1. PPHN 資料檔中包含嬰兒出生懷胎的週期及體重等資料。

(1) 請計算懷胎週期及體重的平均數,中位數,變異數及 IQR。

(2) 接續第(1)小題,請分別以男女嬰兒的結果呈現。

(3) 接續第(1)小題,請針對懷胎週期小於平均數以下的小孩,計算他們體重 的平均數,中位數,變異數及 IQR。

(1) 請計算懷胎週期及體重的平均數,中位數,變異數及 IQR。

R-web 分析步驟:

分析方法→摘要統計

- **資料名稱:**PPHN
- **變數名稱:**週數, 體重
- **計算時間:**0.011 秒
- **摘要統計表 <sup>I</sup>:**

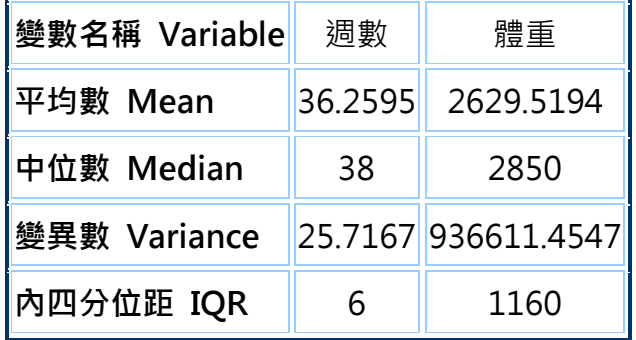

(2) 接續第(1)小題,請分別以男女嬰兒的結果呈現。

R-web 分析步驟:

分析方法→摘要統計(選擇分組變數性別)

- **資料名稱:**PPHN
- **變數名稱:**週數, 體重
- **分組變數:**性別 (0, 1)
- **計算時間:**0.019 秒
- **摘要統計表 <sup>I</sup>:**

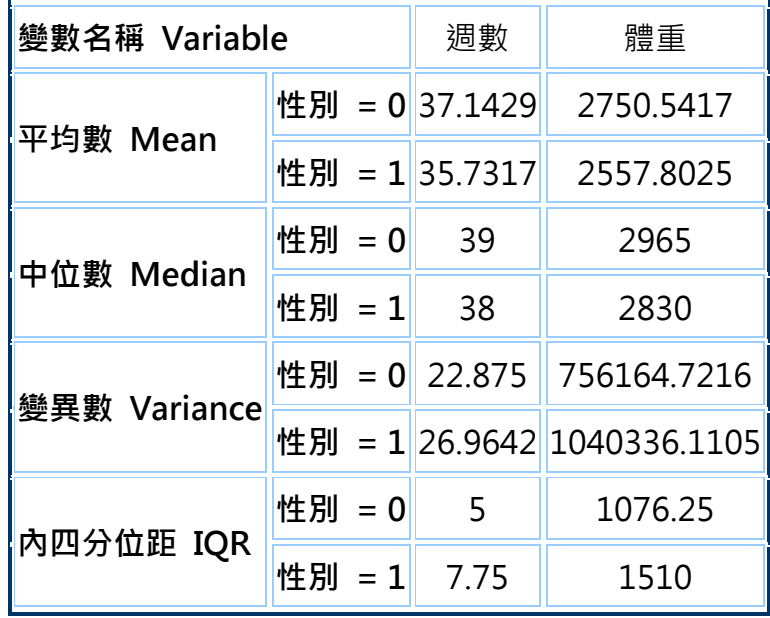

(3) 接續第(1)小題,請針對懷胎週期小於平均數以下的小孩,計算他們體重的平 均數,中位數,變異數及 IQR。

R-web 分析步驟:

資料處理→資料篩選(選出符合條件的資料:懷胎週期小於平均數以下)

- **資料名稱:**PPHN
- **篩選規則:**週數 < 36.2595
- **保留變數:**性別, 胎便吸入, 早期破水, 剖婦產, 週數, 體重, X1 分鐘 apgar 分數, X5 分鐘 apgar 分數, PH, AaDO2, 死亡
- **儲存位置:** [使用者個人資料檔](http://r-web.com.tw/upload/view1.php) PPHN-1
- **處理時間:**0.326 秒
- **資料型態:**

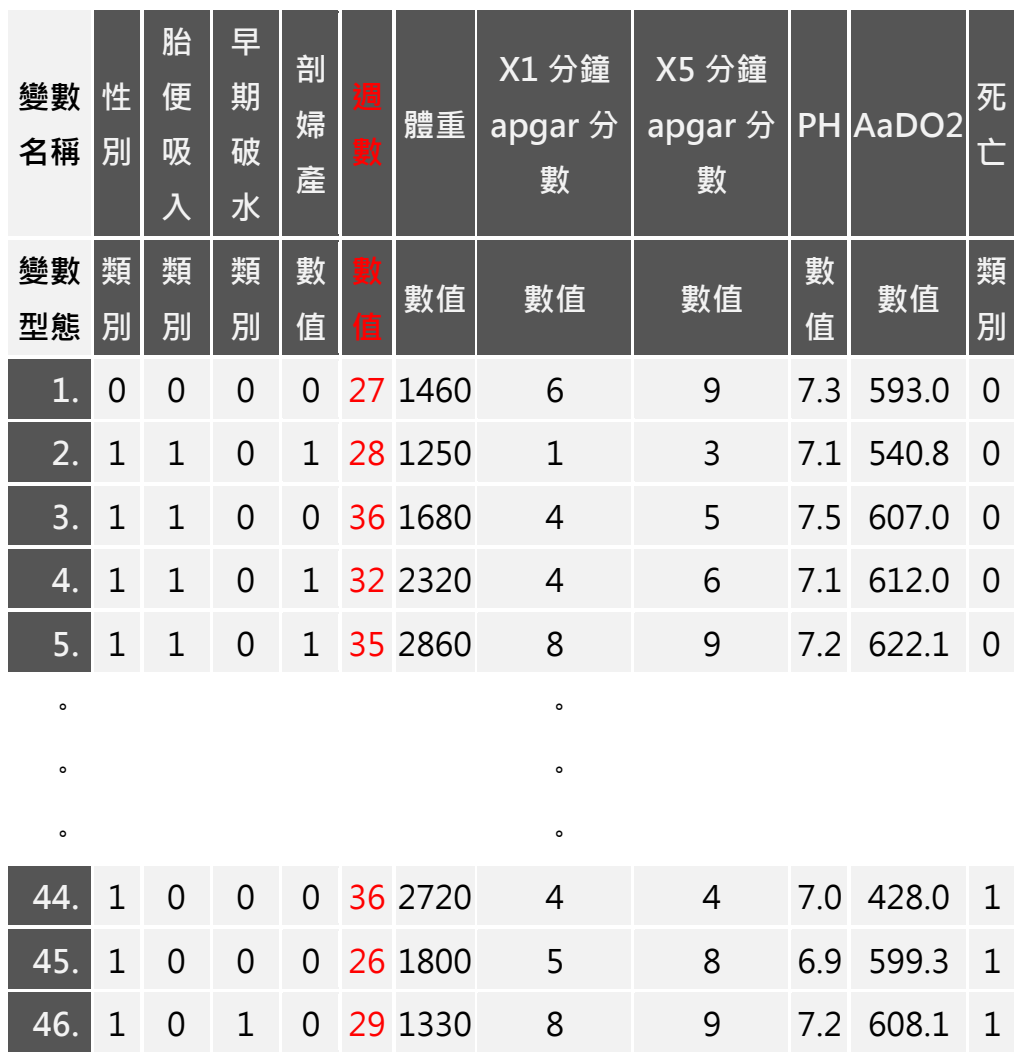

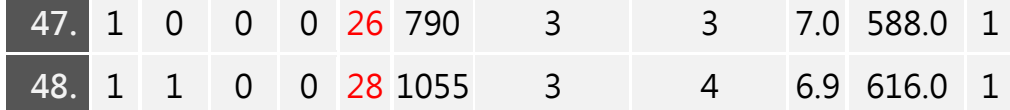

分析方法→摘要統計(資料檔 PPHN-1)

- **資料名稱:**PPHN-1
- **變數名稱:**體重
- **計算時間:**0.011 秒
- **摘要統計表 <sup>I</sup>:**

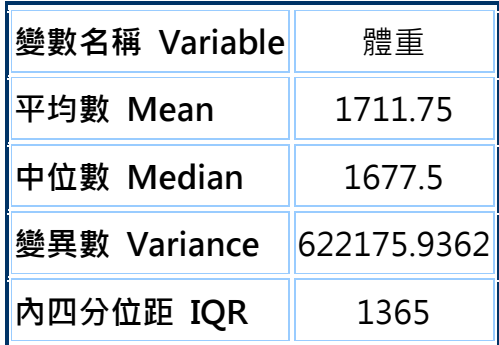

2. 資料總結的五數(five-number summary)通常以極小、極大數、中位數、 第一和第三個四分位數來表達。由五數的結構我們通常可以約略的認識資料"分 佈"的狀態。使用 CVD\_All 的資料,(1) 計算收縮壓資料的五個總結數; (2) 計 算空腹血糖資料的五個總結數;(3) 計算三酸甘油酯資料的五個總結數;(4) 前 面五個總結數,以男女分別呈現;(5) 從(4)中五個總數的比較,你有什麼結論?

(1) 計算收縮壓資料的五個總結數

R-web 分析步驟:

分析方法→摘要統計

- **資料名稱:**CVD\_All
- **變數名稱:**收縮壓
- **計算時間:**0.269 秒
- **摘要統計表 <sup>I</sup>:**

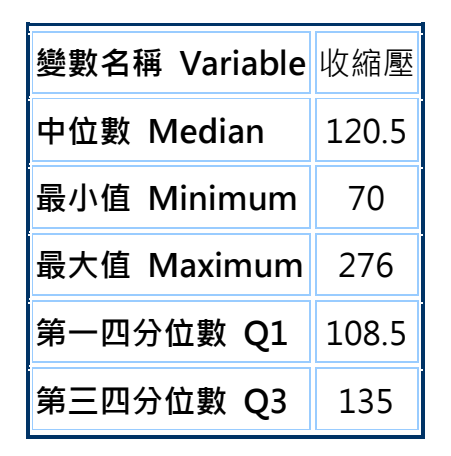

(2) 計算空腹血糖資料的五個總結數

R-web 分析步驟:

分析方法→摘要統計

- **資料名稱:**CVD\_All
- **變數名稱:**空腹血糖
- **計算時間:**0.254 秒
- **摘要統計表 <sup>I</sup>:**

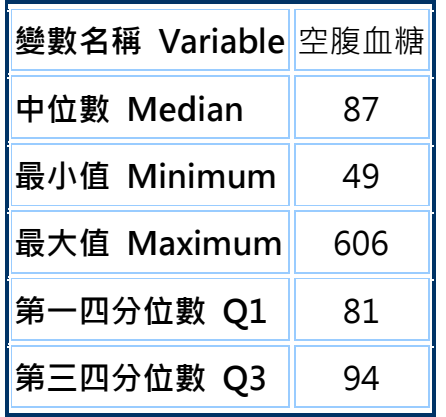

(3) 計算三酸甘油酯資料的五個總結數

R-web 分析步驟:

分析方法→摘要統計

- **資料名稱:**CVD\_All
- **變數名稱:**三酸甘油酯
- **計算時間:**0.266 秒
- **摘要統計表 <sup>I</sup>:**

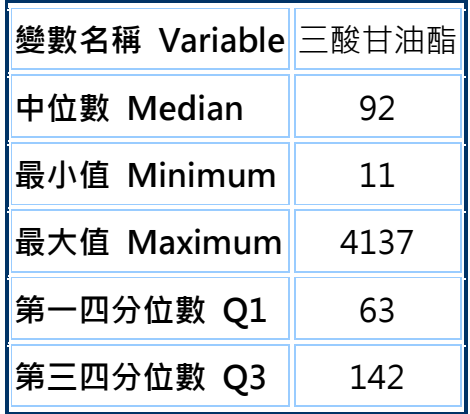

(4) 前面五個總結數,以男女分別呈現

R-web 分析步驟:

分析方法→摘要統計(選擇分組變數性別)

- **資料名稱:**CVD\_All
- **變數名稱:**收縮壓, 空腹血糖, 三酸甘油酯
- **分組變數:**性別 (0, 1)
- **計算時間:**1.058 秒
- **摘要統計表 <sup>I</sup>:**

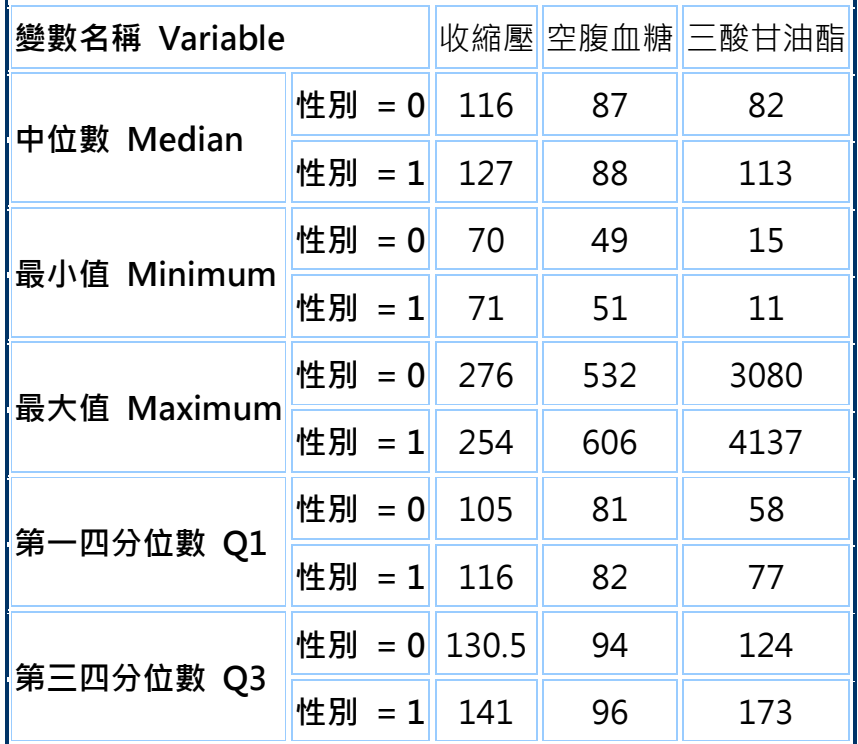

(5) 從(4)中五個總數的比較,你有什麼結論?

R-web 分析步驟:

分析方法→摘要統計

收縮壓:男性在中位數、第一分位數、第三分位數皆女性較高,在最小值無異, 最大值則較小。

空腹血糖:男性僅在最大值較女性為高,其餘無差異

三酸甘油酯:男性在最大值、中位數、第一分位數、第三分位數皆女性較高,在 最小值則略小

整體而言,男性在收縮壓及三酸甘油酯的數值大部分皆較女性為高。